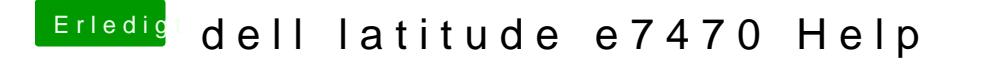

Beitrag von anonymous\_writer vom 20. April 2018, 07:53

Try this workaround. You may need multiple starts until it works.

[Workaround AppleBacklight Values bei nativer Unterstützung de](https://www.hackintosh-forum.de/index.php/Thread/36912-Workaround-AppleBacklight-Values-bei-nativer-Unterstützung-der-Hintergrundbeleuc/)r Hintergrund